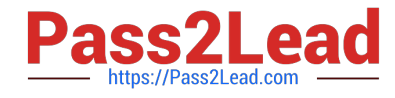

# **PROFESSIONAL-CLOUD-DEVELOPERQ&As**

Professional Cloud Developer

# **Pass Google PROFESSIONAL-CLOUD-DEVELOPER Exam with 100% Guarantee**

Free Download Real Questions & Answers **PDF** and **VCE** file from:

**https://www.pass2lead.com/professional-cloud-developer.html**

100% Passing Guarantee 100% Money Back Assurance

Following Questions and Answers are all new published by Google Official Exam Center

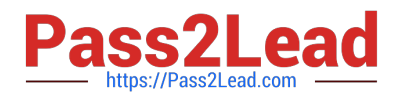

**https://www.pass2lead.com/professional-cloud-developer.html** 2024 Latest pass2lead PROFESSIONAL-CLOUD-DEVELOPER PDF and VCE dumps Download

- **B** Instant Download After Purchase
- **@ 100% Money Back Guarantee**
- 365 Days Free Update
- 800,000+ Satisfied Customers

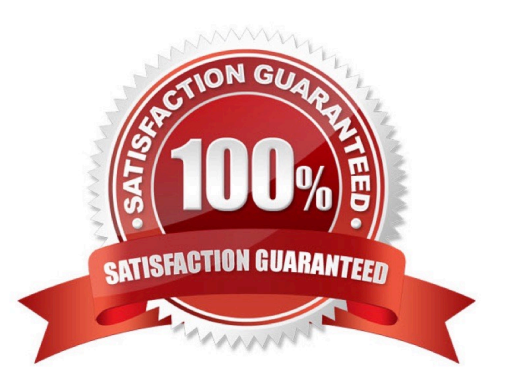

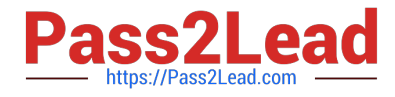

# **QUESTION 1**

You are planning to migrate a MySQL database to the managed Cloud SQL database for Google Cloud. You have Compute Engine virtual machine instances that will connect with this Cloud SQL instance. You do not want to whitelist IPs for the Compute Engine instances to be able to access Cloud SQL.

What should you do?

A. Enable private IP for the Cloud SQL instance.

B. Whitelist a project to access Cloud SQL, and add Compute Engine instances in the whitelisted project.

C. Create a role in Cloud SQL that allows access to the database from external instances, and assign the Compute Engine instances to that role.

D. Create a CloudSQL instance on one project. Create Compute engine instances in a different project. Create a VPN between these two projects to allow internal access to CloudSQL.

Correct Answer: C

Reference: https://cloud.google.com/sql/docs/mysql/connect-external-app

#### **QUESTION 2**

You are developing a microservice-based application that will run on Google Kubernetes Engine (GKE). Some of the services need to access different Google Cloud APIs. How should you set up authentication of these services in the cluster following Google-recommended best practices? (Choose two.)

A. Use the service account attached to the GKE node.

B. Enable Workload Identity in the cluster via the gcloud command-line tool.

C. Access the Google service account keys from a secret management service.

D. Store the Google service account keys in a central secret management service.

E. Use gcloud to bind the Kubernetes service account and the Google service account using roles/iam.workloadIdentity.

Correct Answer: BE

https://cloud.google.com/kubernetes-engine/docs/how-to/workload-identity

# **QUESTION 3**

You are developing a new public-facing application that needs to retrieve specific properties in the metadata of users\\' objects in their respective Cloud Storage buckets. Due to privacy and data residency requirements, you must retrieve only the metadata and not the object data. You want to maximize the performance of the retrieval process. How should you retrieve the metadata?

A. Use the patch method.

[PROFESSIONAL-CLOUD-DEVELOPER VCE Dumps](https://www.pass2lead.com/professional-cloud-developer.html) | PROFESSIONAL-CLOUD-DEVELOPER Practice 3 é \$ [PROFESSIONAL-CLOUD-DEVELOPER Exam Questions](https://www.pass2lead.com/professional-cloud-developer.html)

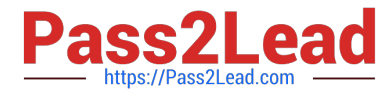

- B. Use the compose method.
- C. Use the copy method.
- D. Use the fields request parameter.

Correct Answer: D

https://cloud.google.com/storage/docs/json\_api/v1/objects/get

### **QUESTION 4**

You are a developer working with the CI/CD team to troubleshoot a new feature that your team introduced. The CI/CD team used HashiCorp Packer to create a new Compute Engine image from your development branch. The image was successfully built, but is not booting up. You need to investigate the issue with the CI/CD team. What should you do?

A. Create a new feature branch, and ask the build team to rebuild the image.

B. Shut down the deployed virtual machine, export the disk, and then mount the disk locally to access the boot logs.

C. Install Packer locally, build the Compute Engine image locally, and then run it in your personal Google Cloud project.

D. Check Compute Engine OS logs using the serial port, and check the Cloud Logging logs to confirm access to the serial port.

Correct Answer: D

https://cloud.google.com/compute/docs/troubleshooting/troubleshooting-using-serial-console

# **QUESTION 5**

You have an application deployed in production. When a new version is deployed, some issues don\\'t arise until the application receives traffic from users in production. You want to reduce both the impact and the number of users affected.

Which deployment strategy should you use?

- A. Blue/green deployment
- B. Canary deployment
- C. Rolling deployment
- D. Recreate deployment

Correct Answer: A

Reference: https://thenewstack.io/deployment-strategies/

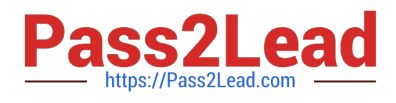

**https://www.pass2lead.com/professional-cloud-developer.html** 2024 Latest pass2lead PROFESSIONAL-CLOUD-DEVELOPER PDF and VCE dumps Download

[PROFESSIONAL-CLOUD-](https://www.pass2lead.com/professional-cloud-developer.html)[DEVELOPER VCE Dumps](https://www.pass2lead.com/professional-cloud-developer.html)

[PROFESSIONAL-CLOUD-](https://www.pass2lead.com/professional-cloud-developer.html)[DEVELOPER Practice Test](https://www.pass2lead.com/professional-cloud-developer.html)

[PROFESSIONAL-CLOUD-](https://www.pass2lead.com/professional-cloud-developer.html)[DEVELOPER Exam](https://www.pass2lead.com/professional-cloud-developer.html) **[Questions](https://www.pass2lead.com/professional-cloud-developer.html)**